## Package 'risks'

June 13, 2023

<span id="page-0-0"></span>Title Estimate Risk Ratios and Risk Differences using Regression

Version 0.4.2

Description Risk ratios and risk differences are estimated using regression models that allow for binary, categorical, and continuous exposures and confounders. Implemented are marginal standardization after fitting logistic models (g-computation) with delta-method and bootstrap standard errors, Miettinen's case-duplication approach (Schouten et al. 1993,  $\langle \text{doi:10.1002/sim.4780121808>}\rangle$ , log-binomial (Poisson) models with empirical variance (Zou 2004, [<doi:10.1093/aje/kwh090>](https://doi.org/10.1093/aje/kwh090)), binomial models with starting values from Poisson models (Spiegelman and Hertzmark 2005, [<doi:10.1093/aje/kwi188>](https://doi.org/10.1093/aje/kwi188)), and others.

License GPL-3

Encoding UTF-8

LazyData true

RoxygenNote 7.2.3

URL <https://stopsack.github.io/risks/>

BugReports <https://github.com/stopsack/risks/issues>

Suggests addreg, covr, knitr, logbin, MASS, rmarkdown, testthat

Imports boot, bcaboot, broom, dplyr, purrr, rlang, sandwich, stats, tibble, tidyr

VignetteBuilder knitr

**Depends**  $R (= 3.5.0)$ 

- NeedsCompilation no
- Author Konrad Stopsack [aut, cre] (<<https://orcid.org/0000-0002-0722-1311>>), Travis Gerke [aut] (<<https://orcid.org/0000-0002-9500-8907>>)

Maintainer Konrad Stopsack <stopsack@post.harvard.edu>

Repository CRAN

Date/Publication 2023-06-13 08:10:02 UTC

### <span id="page-1-0"></span>R topics documented:

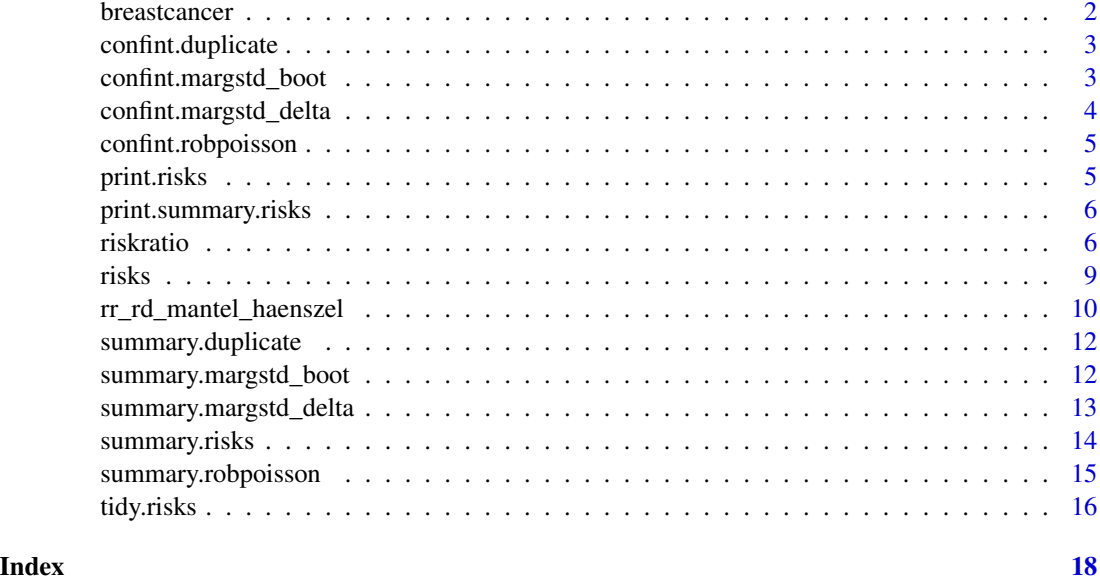

breastcancer *Breast Cancer Data*

#### Description

A cohort of women with breast cancer and complete follow-up, as used by Spiegelman and Hertzmark (Am J Epidemiol 2005) and Greenland (Am J Epidemiol 2004).

#### Usage

breastcancer

#### Format

breastcancer: A tibble with 192 rows and 3 columns: death Death, binary: 0, 1 stage Cancer stage, 3 categories receptor Hormone receptor status, binary: "High", "Low" ...

#### Source

Newman SC. Biostatistical methods in epidemiology. New York, NY: Wiley, 2001, table 5.3

<span id="page-2-2"></span><span id="page-2-0"></span>confint.duplicate *Clustering-corrected confidence intervals for case duplication model*

#### Description

Estimate confidence intervals for the case duplication model with robust/sandwich/empirical covariance structure.

#### Usage

```
## S3 method for class 'duplicate'
confint(object, parm = NULL, level = 0.95, ...)
```
#### Arguments

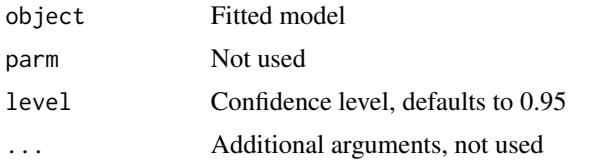

#### Value

Matrix: First column, lower bound; second column, upper bound.

<span id="page-2-1"></span>confint.margstd\_boot *Bootstrap confidence intervals*

#### Description

Confidence intervals for models fit using marginal standardization based on parametric bootstrapping.

#### Usage

```
## S3 method for class 'margstd_boot'
confint(
  object,
 parm = NULL,
  level = 0.95,
 bootrepeats = 1000,
 bootci = c("bca", "normal", "nonpar"),jacksd = FALSE,
  ...
\mathcal{E}
```
#### <span id="page-3-0"></span>Arguments

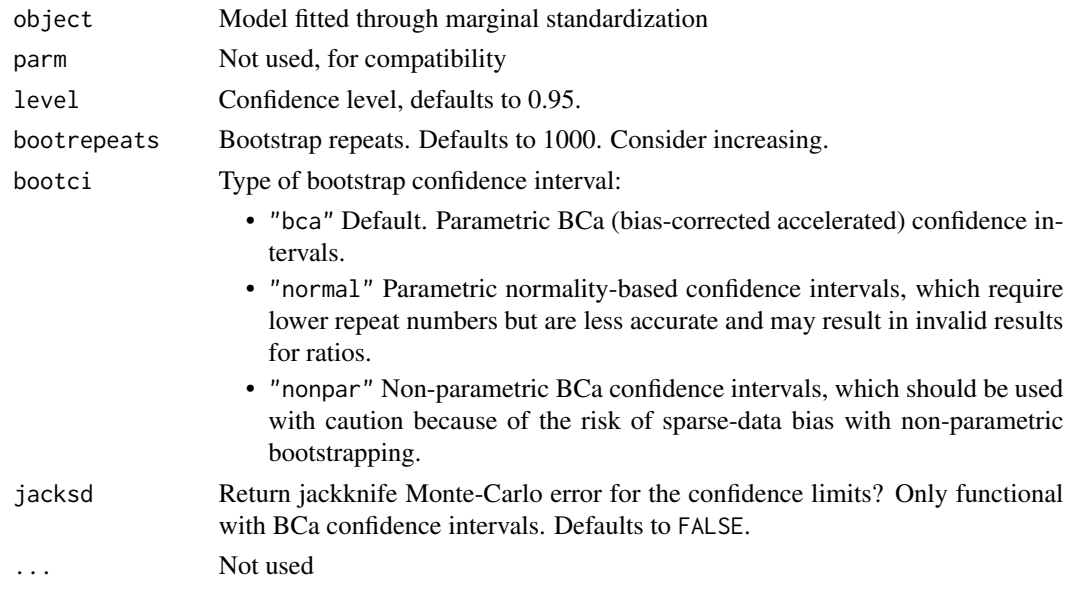

#### Value

Matrix: First column, lower bound; second column, upper bound.

<span id="page-3-1"></span>confint.margstd\_delta *Delta method confidence intervals*

#### Description

Confidence intervals for models fit using marginal standardization based on the melta method.

#### Usage

```
## S3 method for class 'margstd_delta'
confint(object, parm = NULL, level = 0.95, ...)
```
#### Arguments

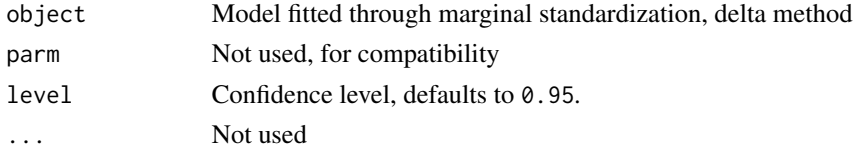

#### Value

Matrix: First column, lower bound; second column, upper bound.

<span id="page-4-1"></span><span id="page-4-0"></span>confint.robpoisson *Robust confidence intervals for Poisson model*

#### Description

Estimate confidence intervals for the Poisson model with robust/sandwich/empirical covariance structure.

#### Usage

```
## S3 method for class 'robpoisson'
confint(object, parm = NULL, level = 0.95, ...)
```
#### Arguments

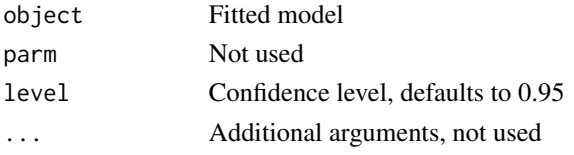

#### Value

Matrix: First column, lower bound; second column, upper bound.

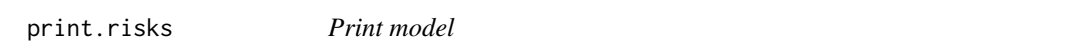

#### Description

Print fitted risks model. The only change, compared to print.glm(), is the addition of the main type of model: relative risk or risk difference. If multiple models were fitted via approach = "all", then the first converged model will be printed.

#### Usage

## S3 method for class 'risks'  $print(x, \ldots)$ 

#### Arguments

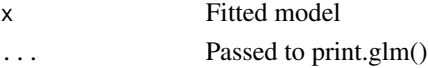

#### Value

No return value, called for printing

#### <span id="page-5-0"></span>Description

Print summaries for "risks" models. The printout is the same as for regular summaries of generalized linear models fit via stats::glm(), except that the type of "risks" model is printed first (e.g., "Poisson model with robust covariance") and confidence intervals for model parameters are printed at the end.

#### Usage

## S3 method for class 'summary.risks'  $print(x, \ldots)$ 

#### Arguments

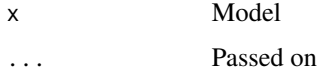

#### Value

No return value, called for printing

<span id="page-5-1"></span>riskratio *Fit risk ratio and risk difference models*

#### <span id="page-5-2"></span>Description

riskratio and riskdiff provide a flexible interface to fitting risk ratio and risk difference models.

In cohort studies with a binary outcome, risk ratios and risk differences are typically more appropriate to report than odds ratios from logistic regression, yet such models have historically been difficult to implement in standard software.

The risks package selects an efficient way to fit risk ratio or risk difference models successfully, which will converge whenever logistic models converge. Optionally, a specific approach to model fitting can also be requested. Implemented are Poisson models with robust covariance, binomial models, logistic models with case duplication, binomial models aided in convergence by starting values obtained through Poisson models or logistic models with case duplication, binomial models fitted via combinatorial expectation maximization (optionally also with Poisson starting values), and estimates obtained via marginal standardization after logistic regression with bootstrapped or delta method for confidence intervals.

Adjusting for covariates (e.g., confounders) in the model specification (formula =) is possible.

#### riskratio 7

#### Usage

```
riskratio(
 formula,
  data,
  approach = c("auto", "all", "robpoisson", "duplicate", "glm", "glm_startp",
    "glm_startd", "glm_cem", "glm_cem_startp", "margstd_boot", "margstd_delta",
    "logistic", "legacy"),
 variable = NULL,
 at = NULL,...
\mathcal{L}riskdiff(
 formula,
  data,
  approach = c("auto", "all", "robpoisson", "glm", "glm_startp", "glm_cem",
    "glm_cem_startp", "margstd_boot", "margstd_delta", "legacy"),
 variable = NULL,
 at = NULL,...
\mathcal{L}
```
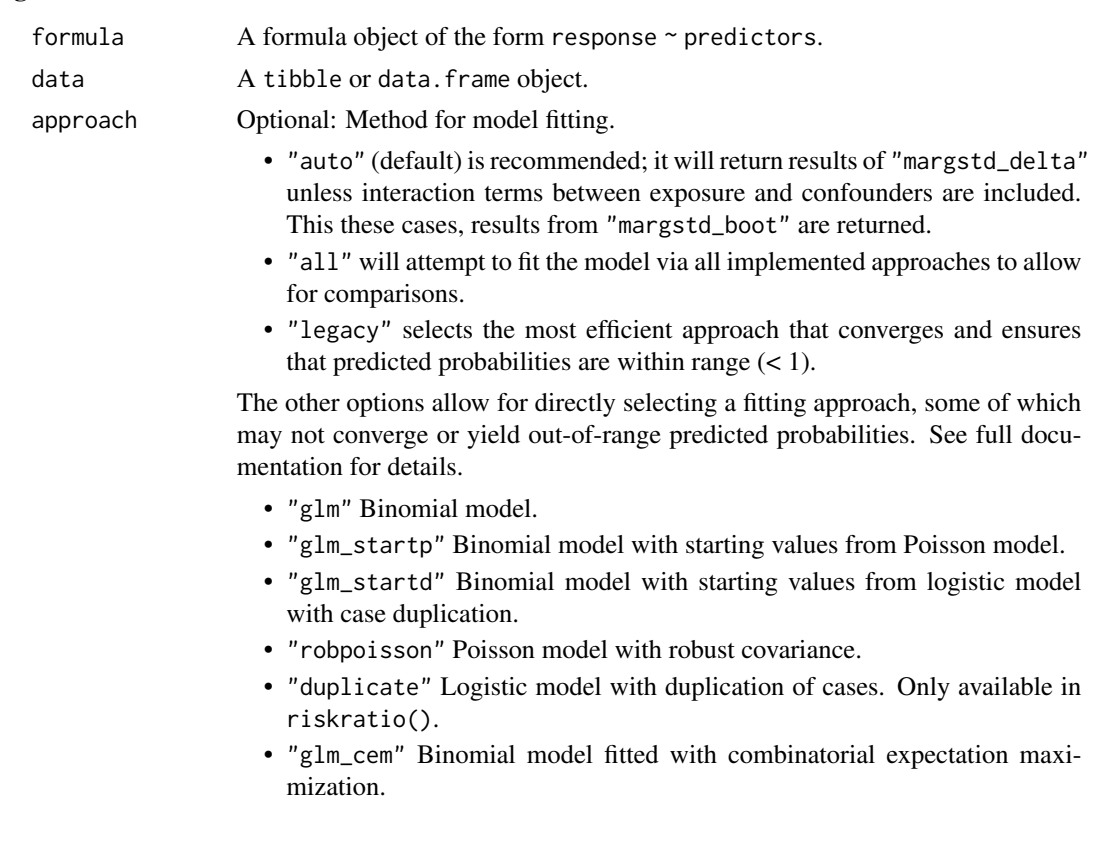

<span id="page-7-0"></span>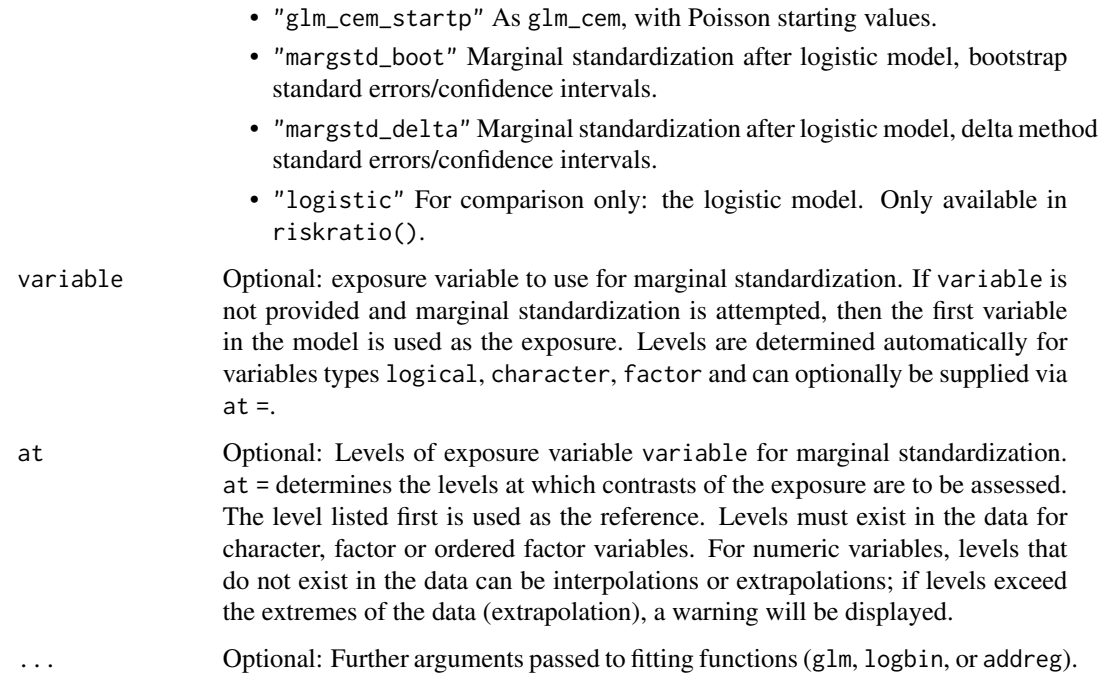

#### Value

Fitted model. This object can be passed on to post-processing functions:

- [summary.risks](#page-13-1): an overview of results (risks-specific S3 methods: [summary.robpoisson](#page-14-1), [summary.margstd\\_boot](#page-11-1), [summary.margstd\\_delta](#page-12-1)).
- [tidy.risks](#page-15-1): a tibble of coefficients and confidence intervals.

Standard post-processing functions can also be used:

- [coef](#page-0-0): a vector of coefficients.
- [confint](#page-0-0): a matrix of confidence intervals (risks-specific S3 methods: [confint.robpoisson](#page-4-1), [confint.margstd\\_boot](#page-2-1), [confint.margstd\\_delta](#page-3-1)).
- [predict.glm\(](#page-0-0)type = "response"): fitted values (predictions).
- [residuals](#page-0-0): residuals.

If model fitting using all possible approaches was requested via approach  $=$  "all", then their results can be retrieved from the list all\_models in the returned object (e.g., fit\$all\_models[[1]], fit\$all\_models[[2]], etc.).

#### Functions

- riskratio(): Fit risk ratio models
- riskdiff(): Fit risk difference models

#### References

Wacholder S. Binomial regression in GLIM: Estimating risk ratios and risk differences. Am J Epidemiol 1986;123:174-184. (Binomial regression models; approach = "glm")

Spiegelman D, Hertzmark E. Easy SAS Calculations for Risk or Prevalence Ratios and Differences. Am J Epidemiol 2005;162:199-200. (Binomial models fitted used starting values from Poisson models; approach = "glm\_start")

Zou G. A modified Poisson regression approach to prospective studies with binary data. Am J Epidemiol 2004;159:702-706. (Poisson model with robust/sandwich standard errors; approach = "robpoisson")

Schouten EG, Dekker JM, Kok FJ, Le Cessie S, Van Houwelingen HC, Pool J, Vandenbroucke JP. Risk ratio and rate ratio estimation in case-cohort designs: hypertension and cardiovascular mortality. Stat Med 1993;12:1733–45; (Logistic model with case duplication and cluster-robust standard errors, approach = "duplicate").

Donoghoe MW, Marschner IC. logbin: An R Package for Relative Risk Regression Using the Log-Binomial Model. J Stat Softw 2018;86(9). (Log-binomial models fitted via combinatorial expectation maximization; riskratio(approach = "glm\_cem")

Donoghoe MW, Marschner IC. Stable computational methods for additive binomial models with application to adjusted risk differences. Comput Stat Data Anal 2014;80:184-96. (Additive binomial models fitted via combinatorial expectation maximization; riskdiff(approach = "glm\_cem"))

Localio AR, Margolis DJ, Berlin JA. Relative risks and confidence intervals were easily computed indirectly from multivariable logistic regression. J Clin Epidemiol 2007;60(9):874-82. (Marginal standardization after fitting a logistic model; approach = "margstd\_boot")

#### Examples

data(breastcancer) # Cohort study with binary outcome # See for details: help(breastcancer)

```
# Risk ratio model
fit_rr <- riskratio(formula = death ~ stage + receptor, data = breastcancer)
fit_rr
summary(fit_rr)
# Risk difference model
fit_rd <- riskdiff(formula = death \sim stage + receptor, data = breastcancer)
fit_rd
summary(fit_rd)
```
risks *risks: Estimate risk ratios and risk differences using regression*

#### **Description**

The risks package allows for fitting risk ratio and risk difference models using regression.

#### <span id="page-8-0"></span>risks 9

#### risks functions

[riskratio](#page-5-1): Fit risk ratio models.

[riskdiff](#page-5-2): Fit risk difference models.

[summary.risks](#page-13-1): Summarize fitted model.

[tidy.risks](#page-15-1): Tibble (data frame) of parameters, coefficients, standard errors, confidence intervals.

[confint.robpoisson](#page-4-1), [confint.duplicate](#page-2-2), [confint.margstd\\_boot](#page-2-1), [confint.margstd\\_delta](#page-3-1): Confidence intervals. (Standard confidence intervals for generalized linear models are used for other models.)

#### See Also

<https://github.com/stopsack/risks>

rr\_rd\_mantel\_haenszel *Risk Ratios and Risk Differences from Mantel-Haenszel Estimators*

#### Description

This function implements the Mantel-Haenszel estimators for risk ratio and risk differences for a binary or categorical exposure and one or more categorical confounder(s). Compare to estimates from regression models.

#### Usage

```
rr_rd_mantel_haenszel(
  data,
  exposure,
  outcome,
  confounders,
  estimand = c("rr", "rd"),conf. level = 0.95\lambda
```
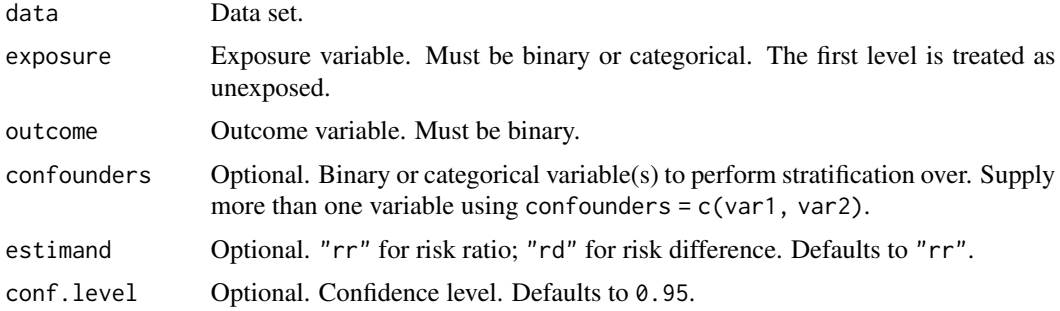

<span id="page-9-0"></span>

#### <span id="page-10-0"></span>Value

Tibble in [tidy](#page-0-0) format with

- term the (non-reference) exposure levels
- estimate Risk ratio (on log scale) or risk difference
- std.error, conf.low, and conf.high Square-root of M-H variance estimate, and the corresponding confidence limits (on log scale for RR)
- model always "mh"
- estimand "rr" or "rd"

#### References

Greenland S, Rothman KJ. Introduction to Stratified Analysis. In: Rothman KJ, Greenland S, Lash TL. Modern Epidemiology. 3rd edn. Lippincott Williams & Wilkins: Philadelphia, PA 2008. Page 275. Risk ratios: formulae 15-18, -20, -22. Risk differences: formulae 15-18, -19, -21.

#### Examples

```
# Newman SC. Biostatistical methods in epidemiology. New York, NY:
# Wiley, 2001, table 5.3
library(tibble) # used to set up example data
dat <- tibble(
 death = c(rep(1, 54), rep(0, 138)),stage = c(rep("Stage I", 7), rep("Stage II", 26), rep("Stage III", 21),
              rep("Stage I", 60), rep("Stage II", 70), rep("Stage III", 8)),
 receptor = c(rep("Low", 2), rep("High", 5), rep("Low", 9), rep("High", 17),
              rep("Low", 12), rep("High", 9), rep("Low", 10), rep("High", 50),
              rep("Low", 13), rep("High", 57), rep("Low", 2), rep("High", 6)))
# Risk difference
rr_rd_mantel_haenszel(
 data = dat,exposure = stage,
 outcome = death,
 confounders = receptor,
 estimand = "rd")# Risk ratio, log scale:
result <- rr_rd_mantel_haenszel(
 data = dat,exposure = stage,
 outcome = death,
 confounders = receptor,
 estimand = "rr")result
# Risk ratio, exponentiated:
result %>%
 dplyr::mutate(dplyr::across(.cols = c(estimate, conf.low, conf.high),
                              .fns = exp)
```
<span id="page-11-0"></span>

#### Description

Summarize results from fitting a logistic model with case duplication and cluster-robust covariance. The output is the same as for a regular summary  $(\text{glm}(\ldots))$ , except for using cluster-robust standard errors.

#### Usage

```
## S3 method for class 'duplicate'
summary(
 object,
 dispersion = NULL,
 correlation = FALSE,
  symbolic.cor = FALSE,
  ...
)
```
#### Arguments

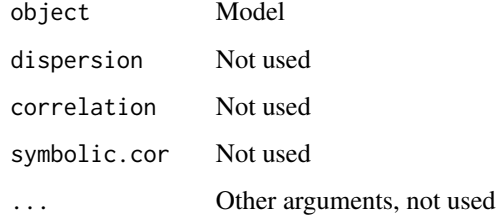

#### Value

Model summary (list)

<span id="page-11-1"></span>summary.margstd\_boot *Summary for models using marginal standardization*

#### Description

Summary for models using marginal standardization

#### <span id="page-12-0"></span>summary.margstd\_delta 13

#### Usage

```
## S3 method for class 'margstd_boot'
summary(
 object,
 dispersion = NULL,
 correlation = FALSE,
  symbolic.cor = FALSE,
 level = 0.95,
 bootrepeats = 1000,
 bootci = c("bca", "normal", "nonpar"),
  ...
)
```
#### Arguments

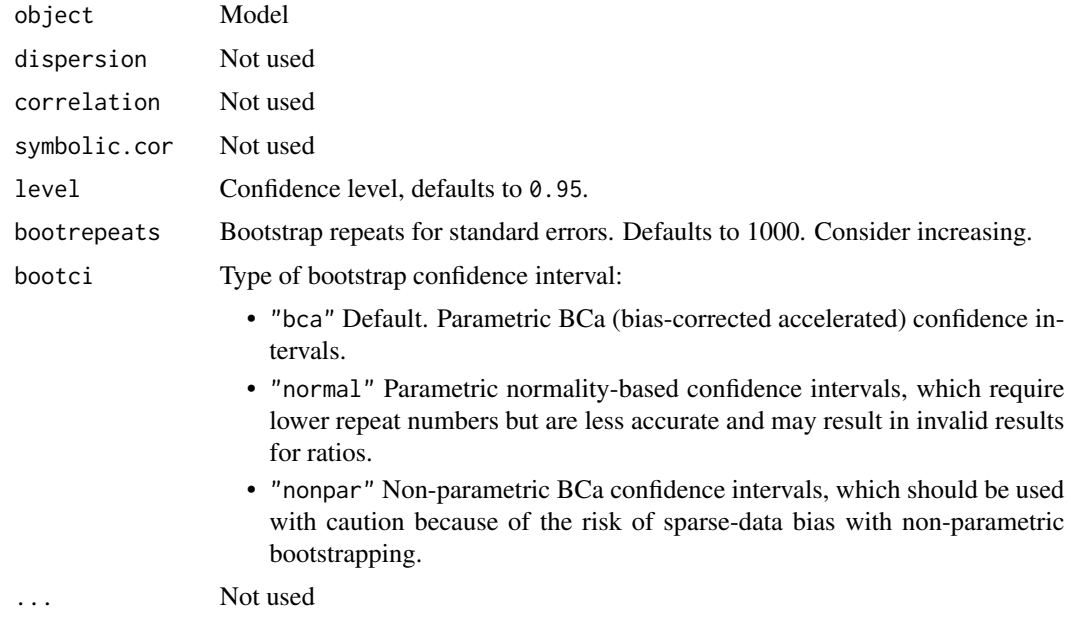

#### Value

Model summary (list)

<span id="page-12-1"></span>summary.margstd\_delta *Summary for models using marginal standardization with delta method SEs*

#### Description

Summary for models using marginal standardization with delta method SEs

#### Usage

```
## S3 method for class 'margstd_delta'
summary(
 object,
 dispersion = NULL,
 correlation = FALSE,
  symbolic.cor = FALSE,
 level = 0.95,...
)
```
#### Arguments

![](_page_13_Picture_145.jpeg)

#### Value

Model summary (list)

<span id="page-13-1"></span>summary.risks *Generate model summary*

#### Description

Determine type of risks model fitted and generate appropriate summary.

#### Usage

```
## S3 method for class 'risks'
summary(object, conf.int = TRUE, default = TRUE, ...)
```
![](_page_13_Picture_146.jpeg)

<span id="page-13-0"></span>

#### <span id="page-14-0"></span>summary.robpoisson 15

#### Details

If multiple models were fitted (approach = "all"), then the first converged model is displayed. Other models can be accessed via the returned list \$all\_models.

#### Value

Model summary (list)

<span id="page-14-1"></span>summary.robpoisson *Summary for Poisson model with robust covariance*

#### Description

Summarize results from fitting a Poisson model with robust/empirical/sandwich covariance. The output is the same as for a regular summary(glm(...)), except for using robust standard errors.

#### Usage

```
## S3 method for class 'robpoisson'
summary(
 object,
 dispersion = NULL,
 correlation = FALSE,
  symbolic.cor = FALSE,
  ...
)
```
#### Arguments

![](_page_14_Picture_120.jpeg)

#### Value

Model summary (list)

#### Description

Obtain a tibble (data frame) with parameters, coefficients, standard errors, confidence limits, and p-values. A column with the type of model fitted is added.

#### Usage

```
## S3 method for class 'risks'
tidy(
  x,
 conf.int = TRUE,conf. level = 0.95,
 bootrepeats = 1000,
 bootci = c("bca", "normal", "nonpar"),
 bootverbose = FALSE,
  exponentiate = FALSE,
  default = TRUE,...
)
```
![](_page_15_Picture_178.jpeg)

#### tidy.risks 17

![](_page_16_Picture_142.jpeg)

#### Details

If multiple types of models are fitted, tidy() can be used to parameters for all models at once, in one tibble. The last column of the tibble includes the name of the model. See examples.

#### Value

tibble

#### Examples

```
# Define example data
library(broom) # provides tidy() function
dat <- tibble::tibble(
  death = c(rep(1, 54), rep(0, 138)),stage = c(rep("Stage I", 7), rep("Stage II", 26), rep("Stage III", 21),
               rep("Stage I", 60), rep("Stage II", 70), rep("Stage III", 8)),
  receptor = c(rep("Low", 2), rep("High", 5), rep("Low", 9), rep("High", 17),
               rep("Low", 12), rep("High", 9), rep("Low", 10), rep("High", 50),
               rep("Low", 13), rep("High", 57), rep("Low", 2), rep("High", 6)))
# Fit and tidy the model
fit_rr <- riskratio(formula = death \sim stage + receptor, data = dat)
tidy(fit_rr)
# Marginal standardization,
# increase number of bootstrap repeats:
fit_rr <- riskratio(
  formula = death \sim stage + receptor, data = dat,
  approach = "margstd_boot")
tidy(fit_rr, bootrepeats = 2000)
# Multiple types of models fitted:
fit_rr <- riskratio(formula = death \sim stage + receptor, data = dat,
                    approach = "all")tidy(fit_rr)
```
# <span id="page-17-0"></span>Index

∗ datasets breastcancer, [2](#page-1-0) breastcancer, [2](#page-1-0) coef, *[8](#page-7-0)* confint, *[8](#page-7-0)* confint.duplicate, [3,](#page-2-0) *[10](#page-9-0)* confint.margstd\_boot, [3,](#page-2-0) *[8](#page-7-0)*, *[10](#page-9-0)* confint.margstd\_delta, [4,](#page-3-0) *[8](#page-7-0)*, *[10](#page-9-0)* confint.robpoisson, [5,](#page-4-0) *[8](#page-7-0)*, *[10](#page-9-0)* predict.glm, *[8](#page-7-0)* print.risks, [5](#page-4-0) print.summary.risks, [6](#page-5-0) residuals, *[8](#page-7-0)* riskdiff, *[10](#page-9-0)* riskdiff *(*riskratio*)*, [6](#page-5-0) riskratio, [6,](#page-5-0) *[10](#page-9-0)* risks, [9](#page-8-0) rr\_rd\_mantel\_haenszel, [10](#page-9-0) summary.duplicate, [12](#page-11-0) summary.margstd\_boot, *[8](#page-7-0)*, [12](#page-11-0) summary.margstd\_delta, *[8](#page-7-0)*, [13](#page-12-0) summary.risks, *[8](#page-7-0)*, *[10](#page-9-0)*, [14](#page-13-0) summary.robpoisson, *[8](#page-7-0)*, [15](#page-14-0) tidy, *[11](#page-10-0)*

tidy.risks, *[8](#page-7-0)*, *[10](#page-9-0)*, [16](#page-15-0)